# **Saiba como fazer a rematrícula**

## 19 a 27 de novembro

#### 18/12/2020

Divulgação do Resultado Conselho de Classe Final (neste site)

#### 04 a 06/01/2021

Solicitação de vaga em caso de reprovação (Secretaria Acadêmica) e de trancamento

08/01/2021 Resultado da solicitação de vaga (Secretaria Acadêmica)

Fica condicionado ao responsável pelo/a aluno/a a verificação e acompanhamento dos resultados finais. A matrícula, estará condicionada ao deferimento da Direção de Ensino, após o Conselho de Classe Final

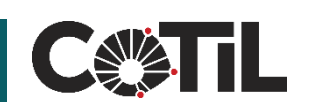

**REMATRICULA** 

ON-LINE  $202'$ 

# **Acessar o site do COTIL**

# **www.cotil.unicamp.br ou www.rematricula.cotil.unicamp.br**

 $\rightarrow$ C e rematricula.cotil.unicamp.br/accounts/login/?next=/

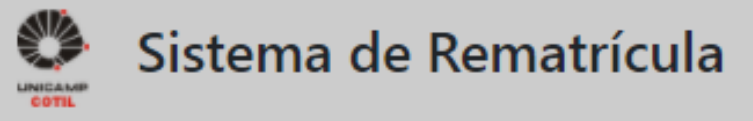

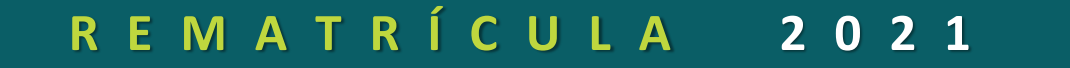

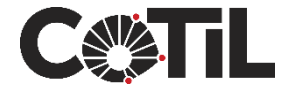

# **Entrar com a conta Unicamp do aluno**

# **clra@g.unicamp.br e senha A mesma conta que o aluno acessa o Google**

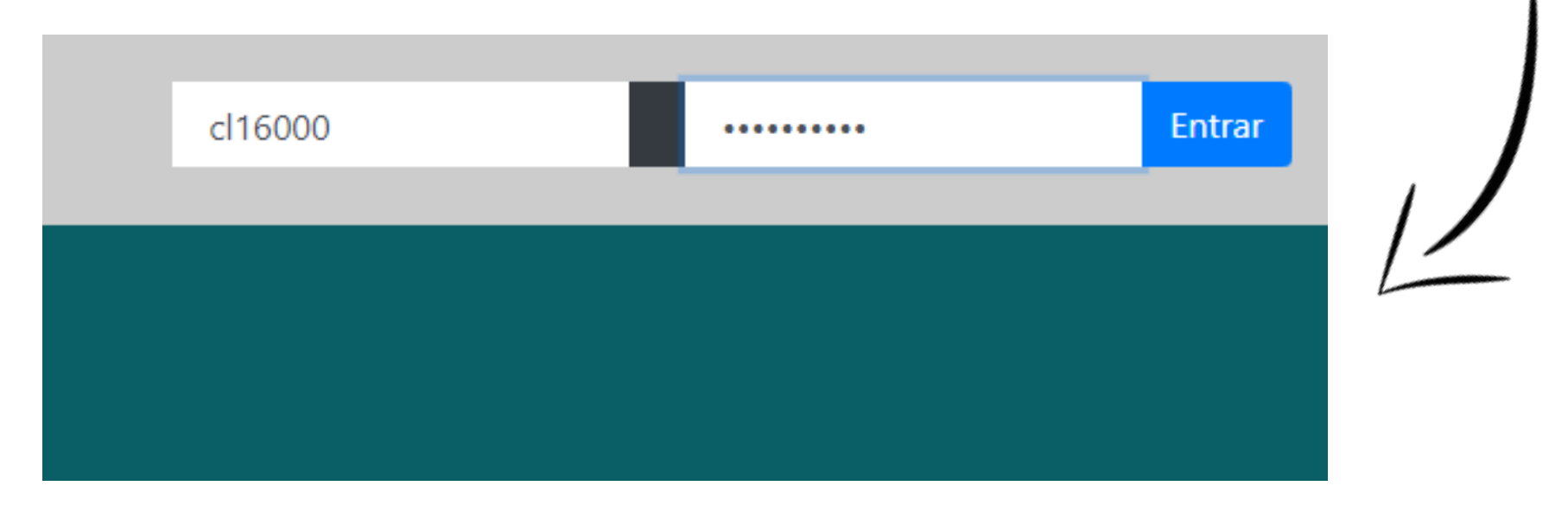

### **Exemplo: o aluno com RA 16000 irá acessar como cl16000@g.unicamp.br**

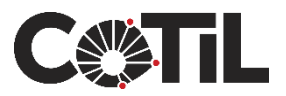

# **Clicar no botão "Efetuar minha rematrícula"**

### **Para atualização dos dados de filiação enviar email para secretaria@cotil.unicamp.br**

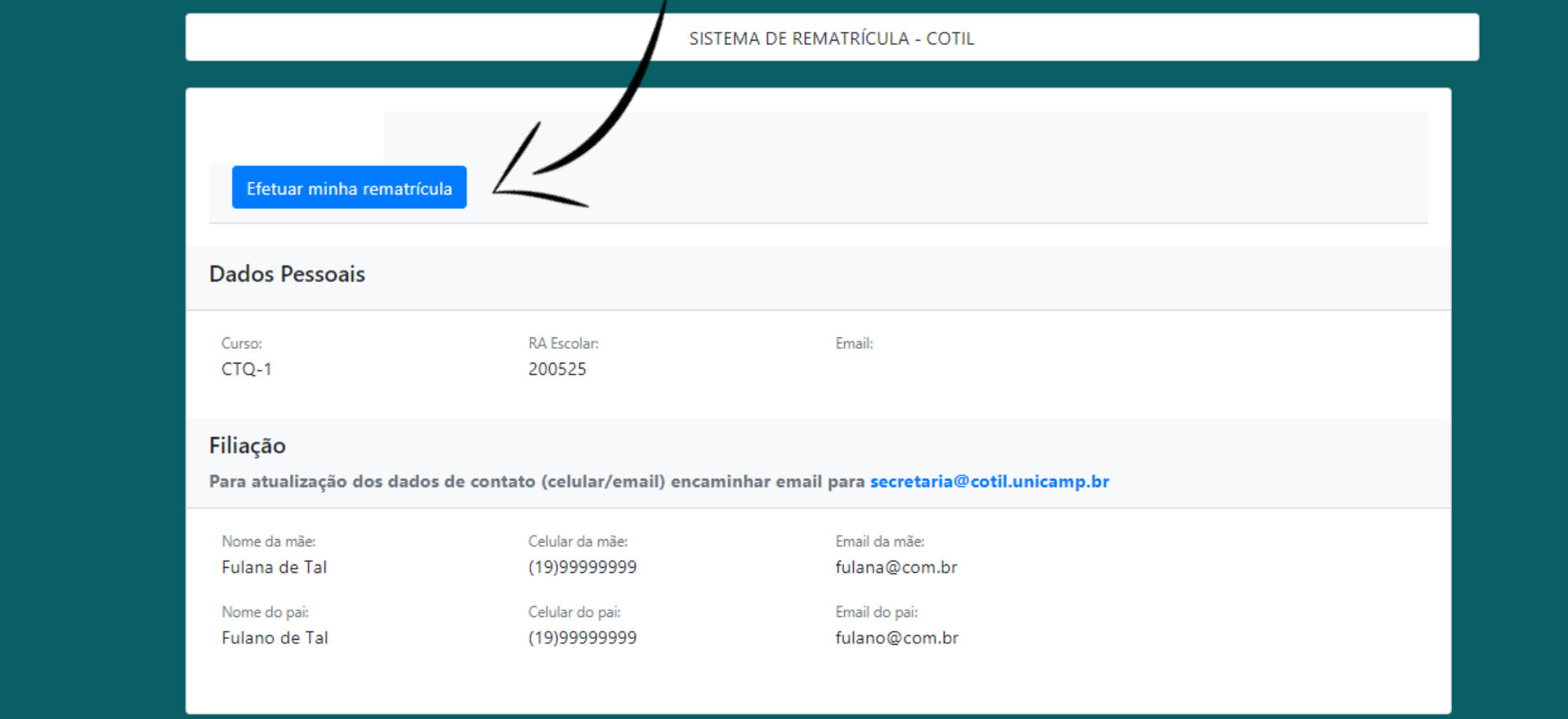

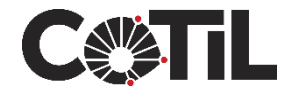

# **Passo 1 de 4 – Preencha os Dados Sociais**

### **Todos os campos são obrigatórios, em seguida clique no botão "Próximo"**

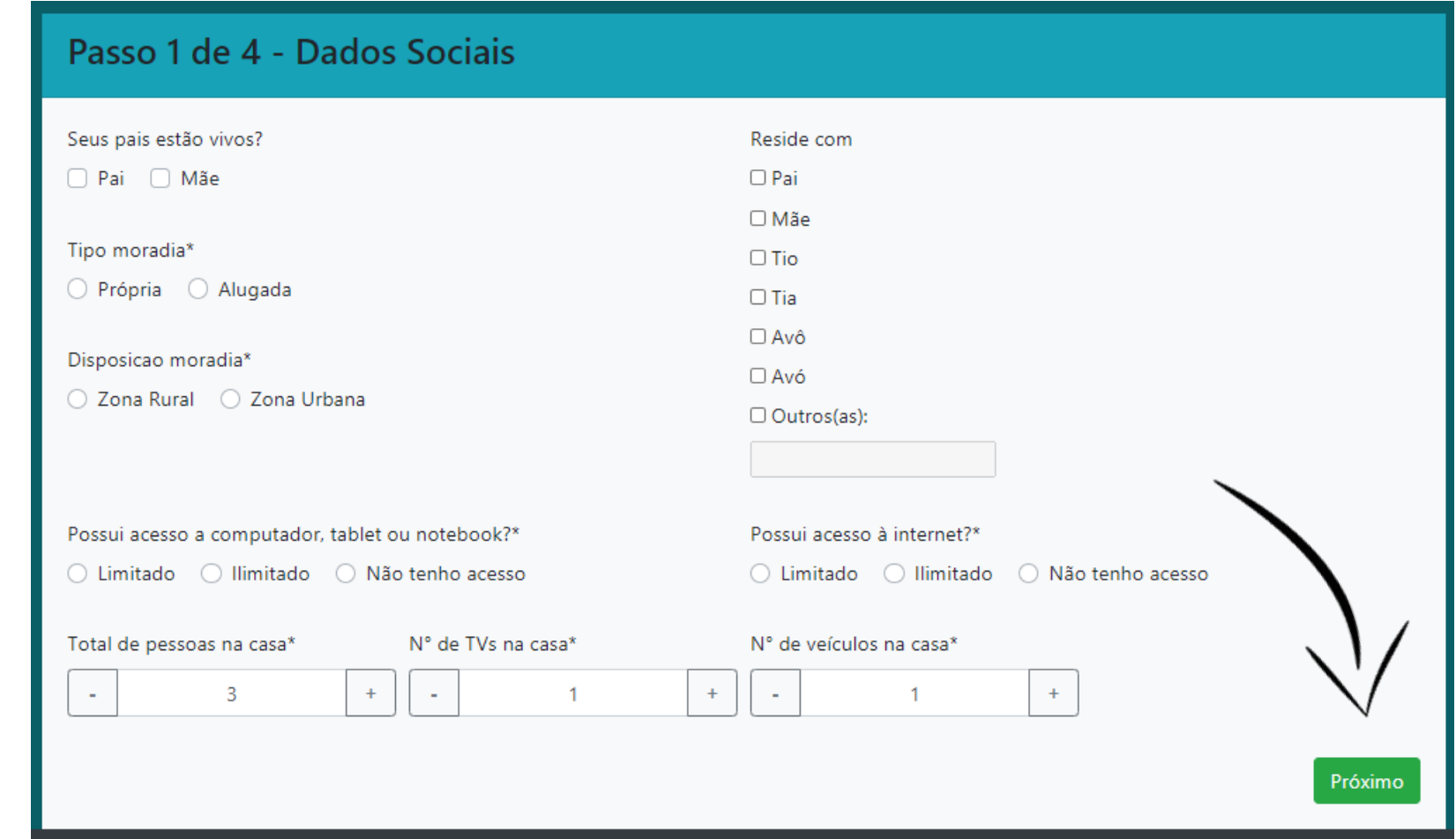

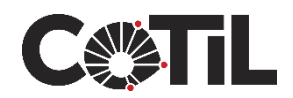

# **Passo 2 de 4 – Preencha Dados de Saúde**

#### **Em seguida clique no botão "Próximo"**

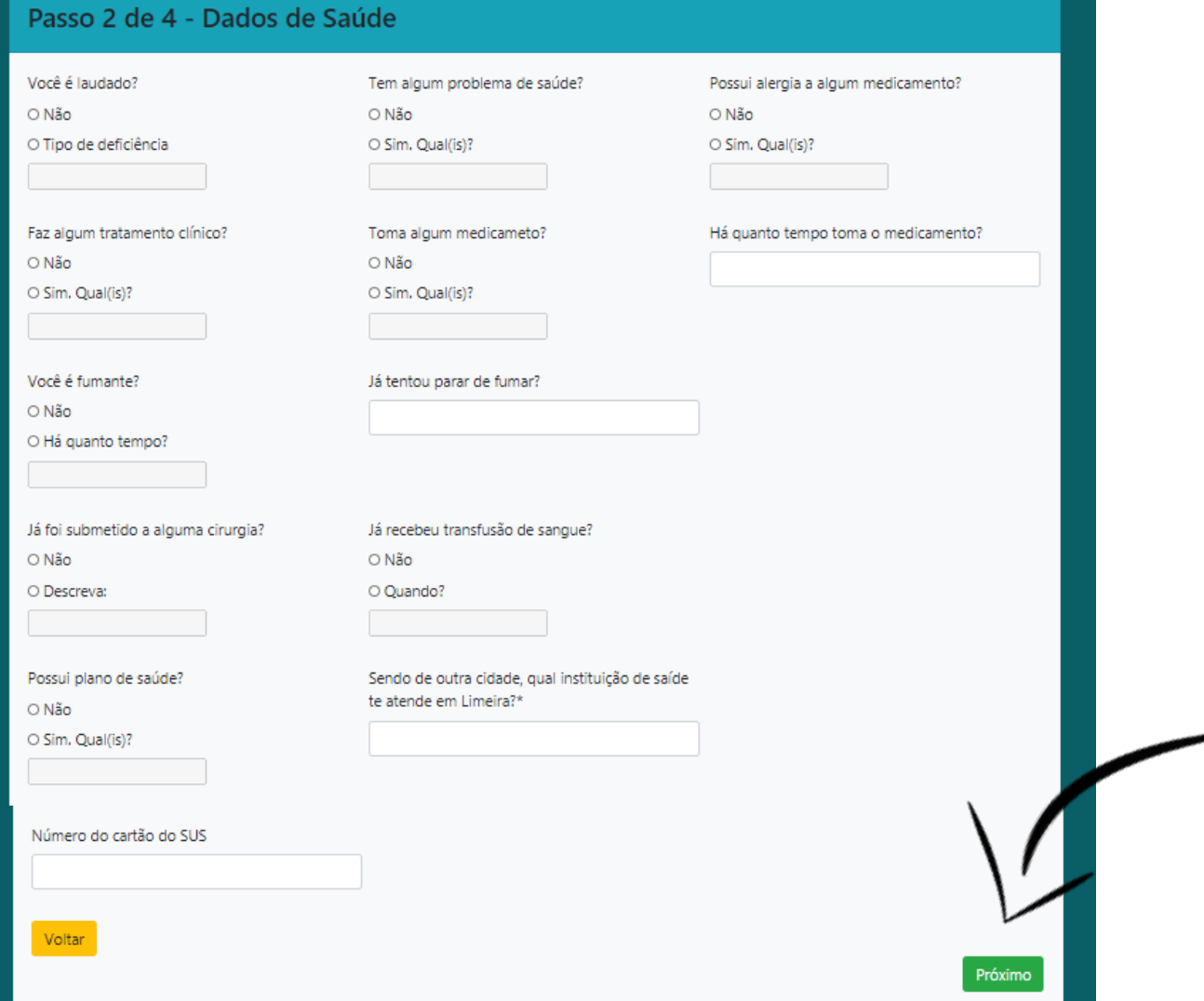

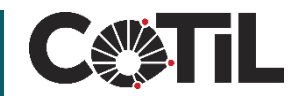

# **Passo 3 de 4 – Anexar comprovante APM**

#### **Para contribuir com a APM, anexe o comprovante de depósito clicando no botão e depois em "Próximo". O arquivo para anexo pode ser em formato comum (PDF, PNG, JPG ou BMP)**

#### **Leia a carta da APM aos Pais de alunos**

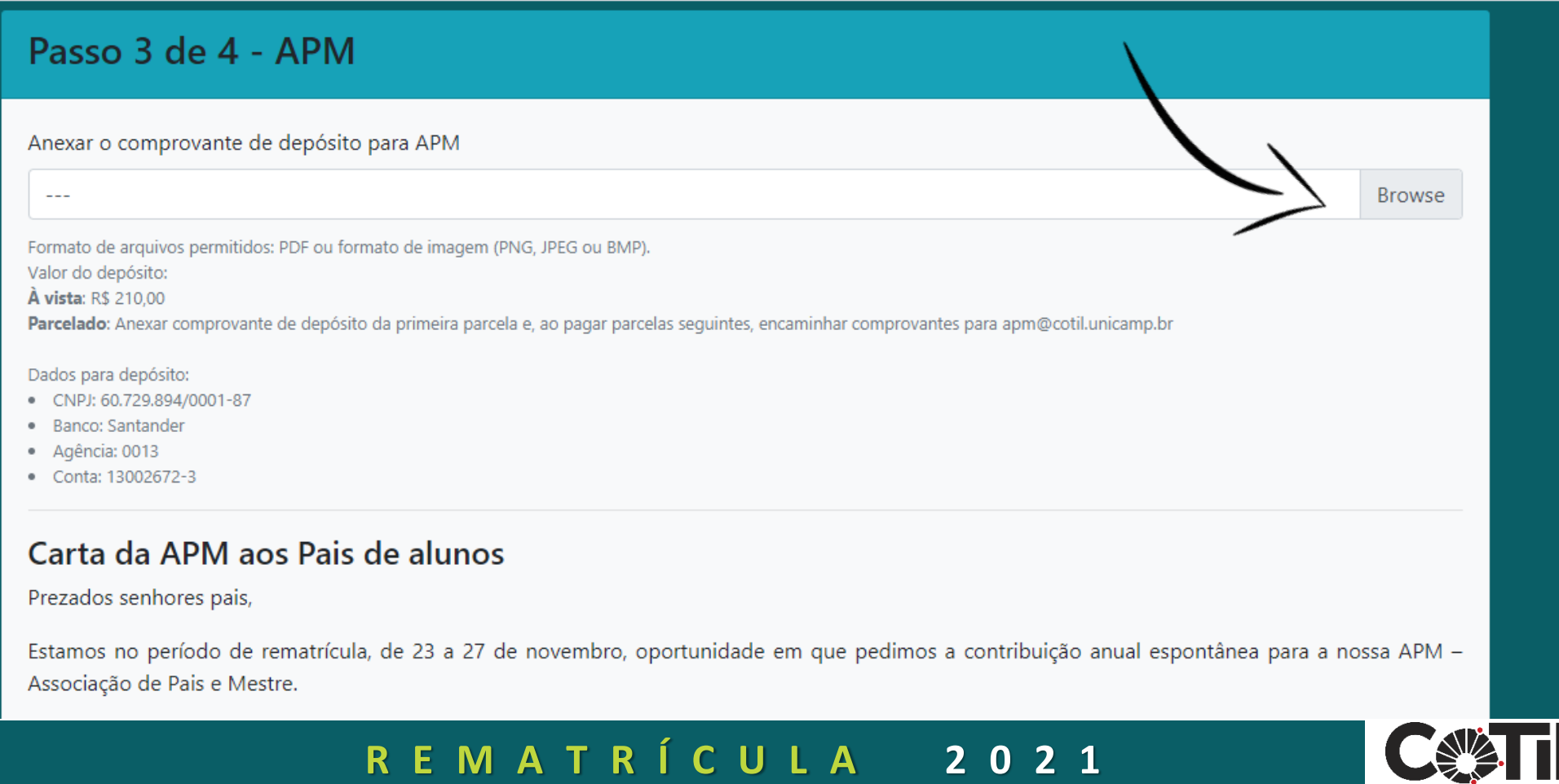

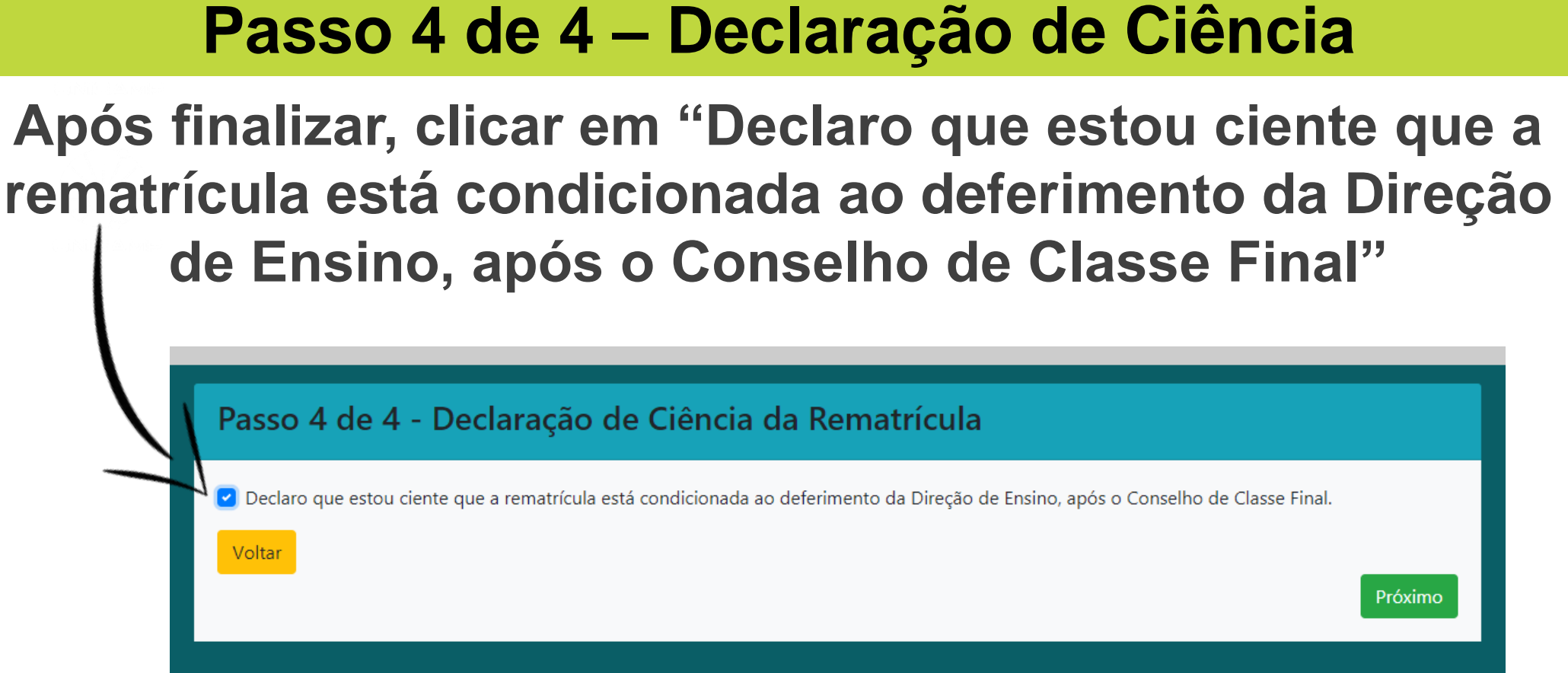

#### **Em seguida, clique no botão "Próximo"**

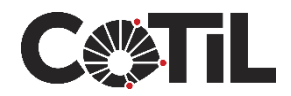

## **Confirmação de Rematrícula**

## **Esta é a confirmação de que sua rematrícula foi enviada com sucesso!**

#### **LEIA COM ATENÇÃO**

seus dados de rematrícula foram gravados com sucesso!

#### Atenção ao calendário:

- 18/12/2020: Divulgação do Resultado Conselho de Classe Final no site do Cotil
- · 04 a 06/01/2021: Solicitação de vaga em caso de reprovação na Secretaria Acadêmica
- · 08/01/2021: Resultado da solicitação de vaga na Secretaria Acadêmica

Fica condicionado ao responsável pelo aluno a verificação e acompanhamento dos resultados finais e confirmação da rematrícula.

### **Atenção para o calendário de encerramento do ano letivo de 2020.**

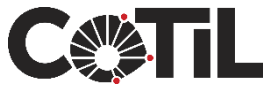